# **BIE5782**

### Unidade 2:

# FUNÇÕES NUMÉRICAS

## Operadores +, -, \*, /, ^ Funções Aritméticas

**> 4 + 9 [1] 13 > 4 - 5 [1] -1 > 4 \* 5 [1] 20 > 4 / 5 [1] 0.8 > 4^5 [1] 1024**

### Precedência de Operações e Parênteses

- **> 2\*4^3 1 [1] 127**
- $> 2*4^(3 1)$ **[1] 32**
- $>$   $(2*4)^3 1$ **[1] 511**
- $>$   $(2*4)^{(3 1)}$ **[1] 64**

## **sqrt()** , **abs()** Algumas Funções Matemáticas

- **> sqrt(9) # Raiz Quadrada [1] 3**
- **> abs( 1 ) # Módulo ou valor absoluto [1] 1**

## **log()**, **exp()** Logarítmo e exponenciação

- **> log( 10 ) # Logaritmo natural [1] 2.302585**
- **> log( 10, base = 10) # Log base 10 [1] 1**
- **> log10(10) # Também log de base 10 [1] 1**
- **> log( 10, base = 3.4076) # base 3.4076 [1] 1.878116**
- **> exp( 1 ) # Exponencial [1] 2.718282**

### **pi** , **sin()** , **cos()**, **tan()** ... Constante π e Funções Trigonométricas

- **> sin(0.5\*pi) # Seno [1] 1**
- **> cos(2\*pi) # Coseno [1] 1**
- **> asin(1) # Arco seno (radianos) [1] 1.570796**
- **> asin(1) / pi \* 180 [1] 90**

**factorial()**, **gamma()** , **choose()**, ... O R é uma super-calculadora!

- $> 1 (1 + 10^{\circ}(-15))$ **[1] -1.110223e-15**
- **> factorial(100) # Fatorial de 100 [1] 9.332622e+157**
- **> gamma(101) #Função gama [1] 9.332622e+157**

**> choose(1.93e+8,2) #N casais no Brasil [1] 1.86245e+16**

A Terra tem  $\sim$ 10<sup>50</sup> átomos e o universo  $\sim$ 10<sup>24</sup> estrelas

### **ceiling()** , **floor()** , **round()** Arredondamento

```
> ceiling( 4.3478 )
[1] 5
> floor( 4.3478 )
[1] 4
> round( 4.3478 )
[1] 4
> round( 4.3478 , digits=3)
[1] 4.348
> round( 4.3478 , digits=2)
[1] 4.35
```
**CUIDADO**: são funções, e não formatação de decimais a exibir

### Atribuição e Variáveis Pré-definidas

```
> a <- 3.6
> b <- sqrt( 35 )
> c < -2.1> a
[1] 3.6
> b
[1] 5.91608
> c
[1] -2.1
>
> a * b / c
[1] -10.14185
> a - b * c / d
Error: object "d" not found 
                               Não foi definida!
```
### **NA** , **NaN** , **Inf**, **-Inf**

Valores Infinitos, Indefinidos e Inexistentes

```
> -5/0
[1] -Inf
> 500000000000000000/Inf
[1] 0
> sqrt( - 1 )
[1] NaN
Warning message:
NaNs produced in: sqrt(-1)
> 2 * NA
[1] NA
> 2 * NaN
[1] NaN
```
### Senta que lá vem história!

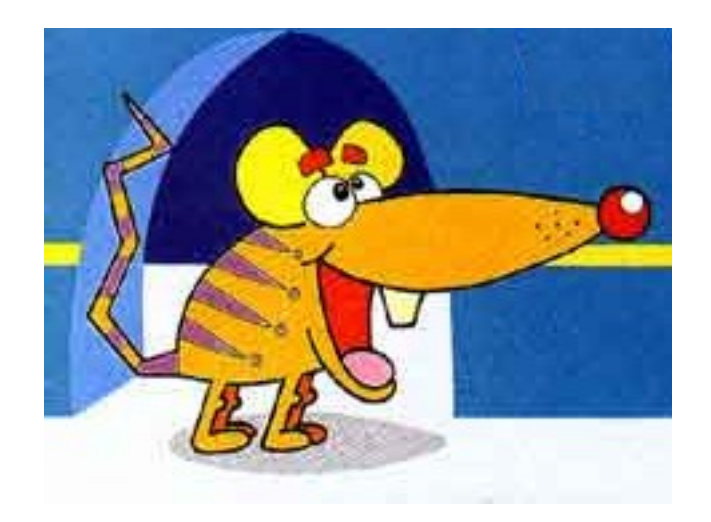

### VETORES E OPERAÇÕES VETORIAIS

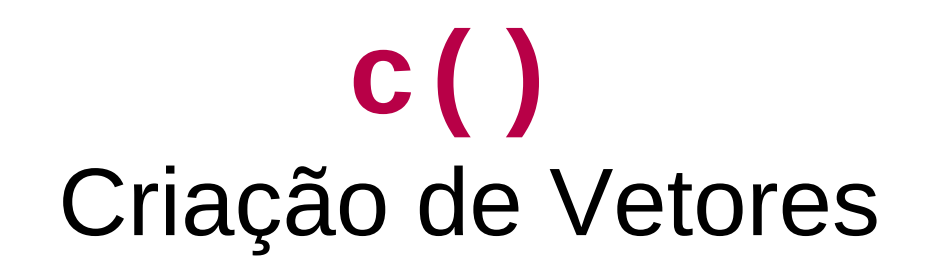

**> a = c(3.4, pi, exp(-1)) > a [1] 3.4000000 3.1415927 0.3678794** 

 $\cdot$  Um objeto da classe vector no R é um conjunto de elementos de uma mesma classe (números, caracteres, etc).

- Um objeto vetor no R não corresponde aos vetores de algebra matricial (para isso há a classe matrix).
- A função **c** combina elementos em um vetor.

**:**

### Criação de Sequências

- **> b = 1:8 > b**
- **[1] 1 2 3 4 5 6 7 8**

**> 2.5:10 [1] 2.5 3.5 4.5 5.5 6.5 7.5 8.5 9.5**

### **seq()** Criação de Sequências

**> seq(from=1, to=4) # mesmo que 1:4 [1] 1 2 3 4**

**> seq(from=1, to=4, by=0.5) [1] 1.0 1.5 2.0 2.5 3.0 3.5 4.0**

**> seq(from=1, to=4, length=6) [1] 1.0 1.6 2.2 2.8 3.4 4.0**

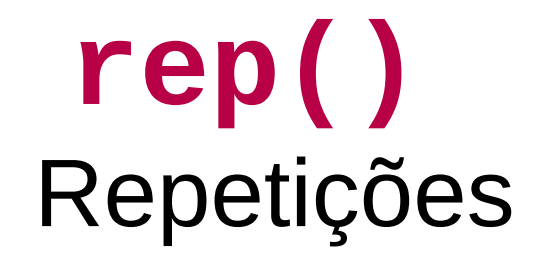

- **> rep(5, times=3) [1] 5 5 5**
- **> rep(1:5, 3) [1] 1 2 3 4 5 1 2 3 4 5 1 2 3 4 5**
- **> rep(1:5,each=3) [1] 1 1 1 2 2 2 3 3 3 4 4 4 5 5 5**

### Operações com um Vetor

- **> a = seq(0,8,2)**
- **> a [1] 0 2 4 6 8**
- **> 2\*a**
- **[1] 0 4 8 12 16**

```
> sqrt(a)
[1] 0.000000 1.414214 2.000000 2.449490
[5] 2.828427
```
Todas as operações aplicadas a um vetor são aplicadas a cada um de seus elementos

```
Operações entre Vetores
```

```
> a = seq(0,8,2)
```

```
> a
```

```
[1] 0 2 4 6 8
```

```
> b = c(1,15,18,3,6)
```
**> a+b**

**[1] 1 17 22 9 14**

**> a^(1/b) [1] 0.000000 1.047294 1.080060 1.817121 [5] 1.414214**

Operações entre vetores: pareando os elementos

#### A REGRA DA CICLAGEM

- **> b**
	- **[1] 0 0 0 0 0 1 1 1 1 1**
	- **> c [1] 1 2 3**

#### **> c\*b [1] 0 0 0 0 0 3 1 2 3 1 Warning message: In c \* b : longer object length is not a multiple of shorter object length**

Os elementos do vetor mais curto são repetidos sequencialmente até que a operação seja aplicada a todos os elementos do vetor mais longo.

### **length()** Comprimento de Vetores

**> a [1] 1 2 > b [1] 0 0 0 0 0 1 1 1 1 1 > a\*b [1] 0 0 0 0 0 2 1 2 1 2 > length(b)/length(a) [1] 5**

### **mean**, **var**, **sd**, **min**, **max**, **range**, **sum** ... Funções Estatísticas

```
> b = c(1,15,18,3,6)
> mean(b)
[1] 8.6
> var(b)
[1] 56.3
> min(b)
[1] 1
> max(b)
[1] 18
> sum(b)
[1] 43
```
Algumas funções, como estas, operam sobre **todo** o vetor, e não elemento a elemento.

### **cumsum()**, **sort()**, **diff()** Também Operam sobre Todo o Vetor

```
> b
[1] 1 15 18 3 6
> cumsum(b)
[1] 1 16 34 37 43
> sort(b)
[1] 1 3 6 15 18
> sort(b, decreasing=T)
[1] 18 15 6 3 1
> diff(b)
[1] 14 3 -15 3
```
Algumas funções, como estas, operam sobre **todo** o vetor, e não elemento a elemento.

## **tapply()** Funções por níveis dos Fatores

**> sexo [1] F F F F F F F F F M M M M M M M M M Levels: F M**

**> peso < c(66,70,67,79,82,54,61,59,63,85,78,112,92,77,82, + 85,80,91)**

**> tapply(X=peso, INDEX=sexo, FUN=mean) F** M<sub>M</sub> **66.77778 86.88889**

## **tapply()** Funções por níveis dos Fatores

**> sexo [1] F F F F F F F F F M M M M M M M M M Levels: F M**

```
> peso <- 
c(66,70,67,79,82,54,61,59,63,85,78,112,92,77,82,
+ 85,80,91)
```
**> tapply(X=peso, INDEX=sexo, FUN=range) \$F [1] 54 82 \$M [1] 77 112**

### Senta que lá vem MAIS história!

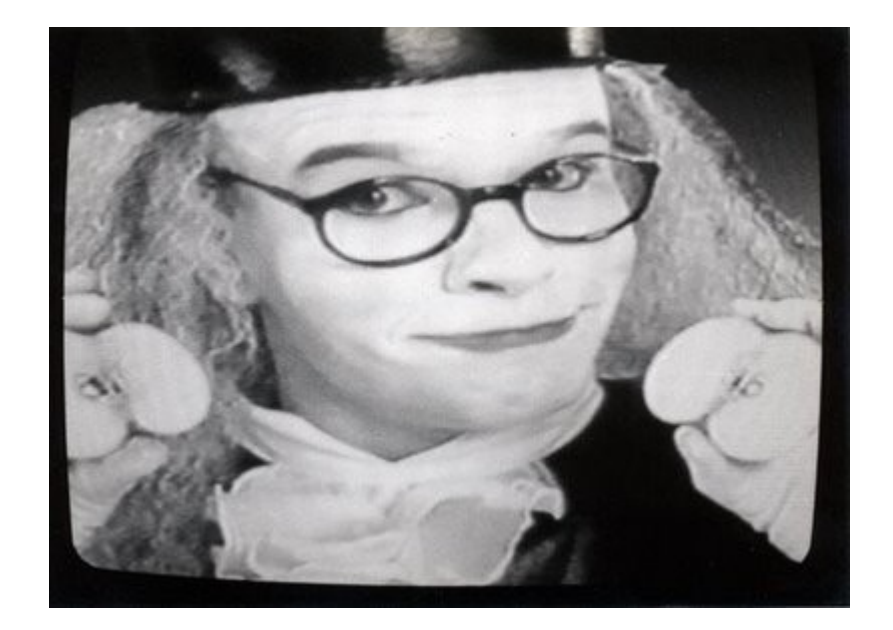

### DISTRIBUIÇÕES DE PROBABILIDADES NO R

#### Um Exemplo Verídico: Quadris Ianques

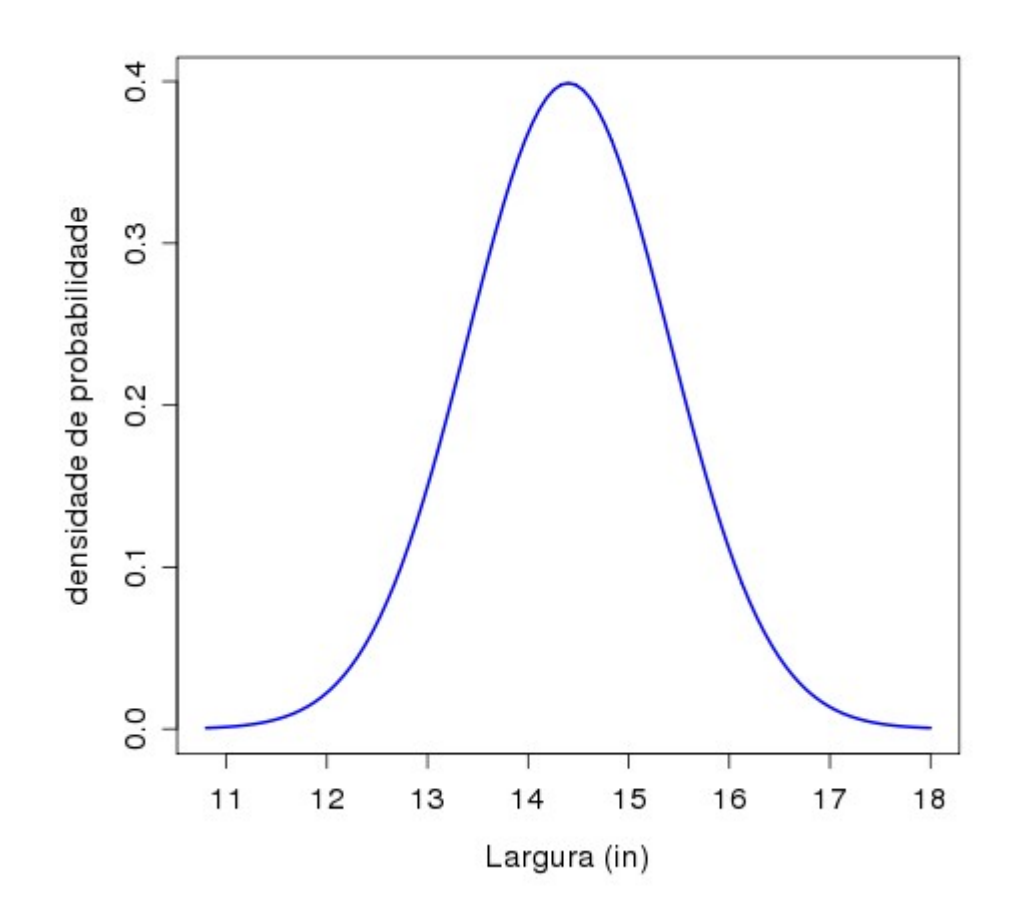

Segundo as Cias. Aéreas dos EUA, a largura dos quadris dos homens norte-americanos segue uma curva normal, com média de 14,4 polegadas, e desvio-padrão de 1,0 polegada

#### Qual o Percentual da População não Cabe em um Assento de 15 polegadas?

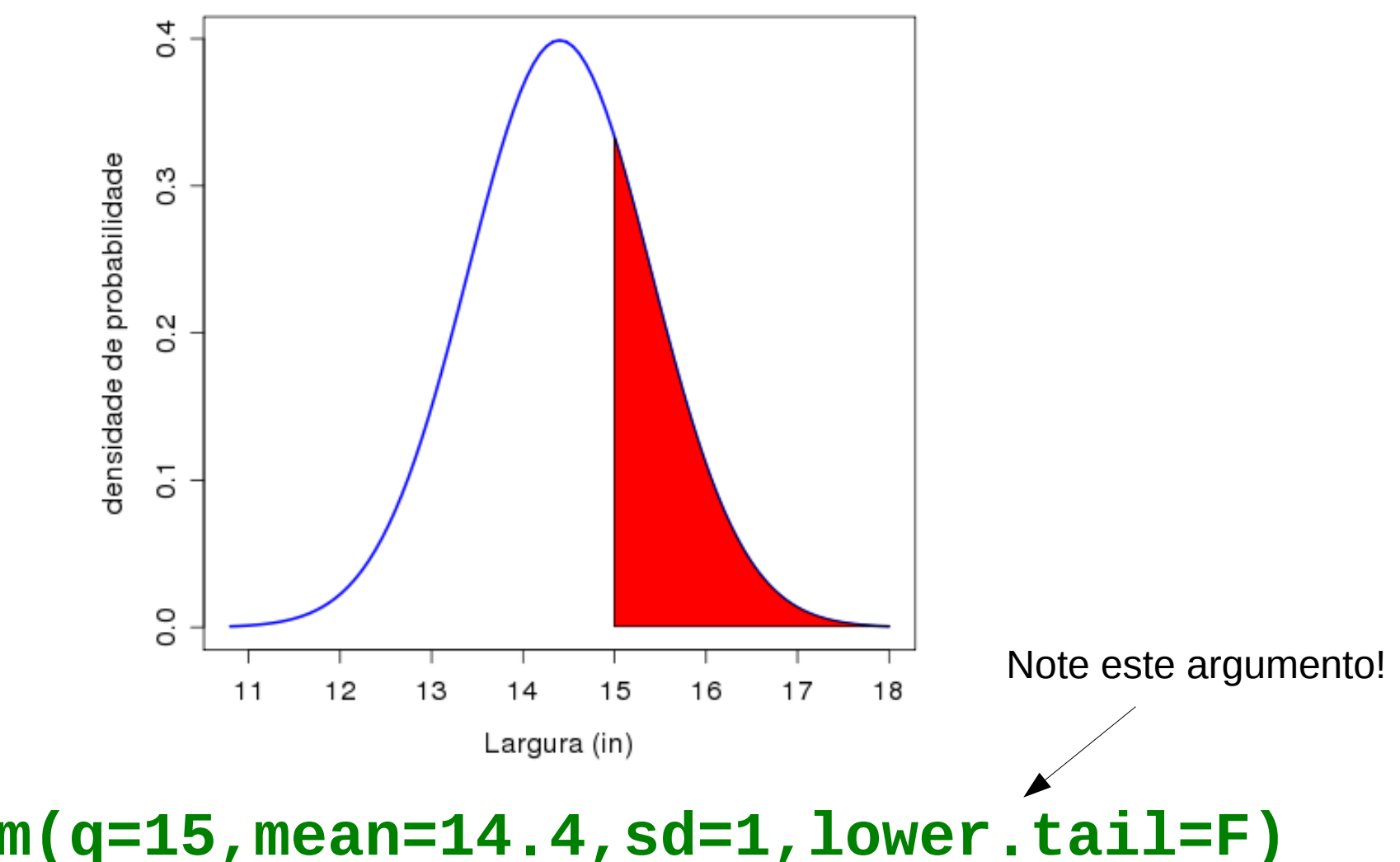

**> pnorm(q=15,mean=14.4,sd=1,lower.tail=F) [1] 0.2742531**

#### Qual Largura Garante que 95% da População Caberá?

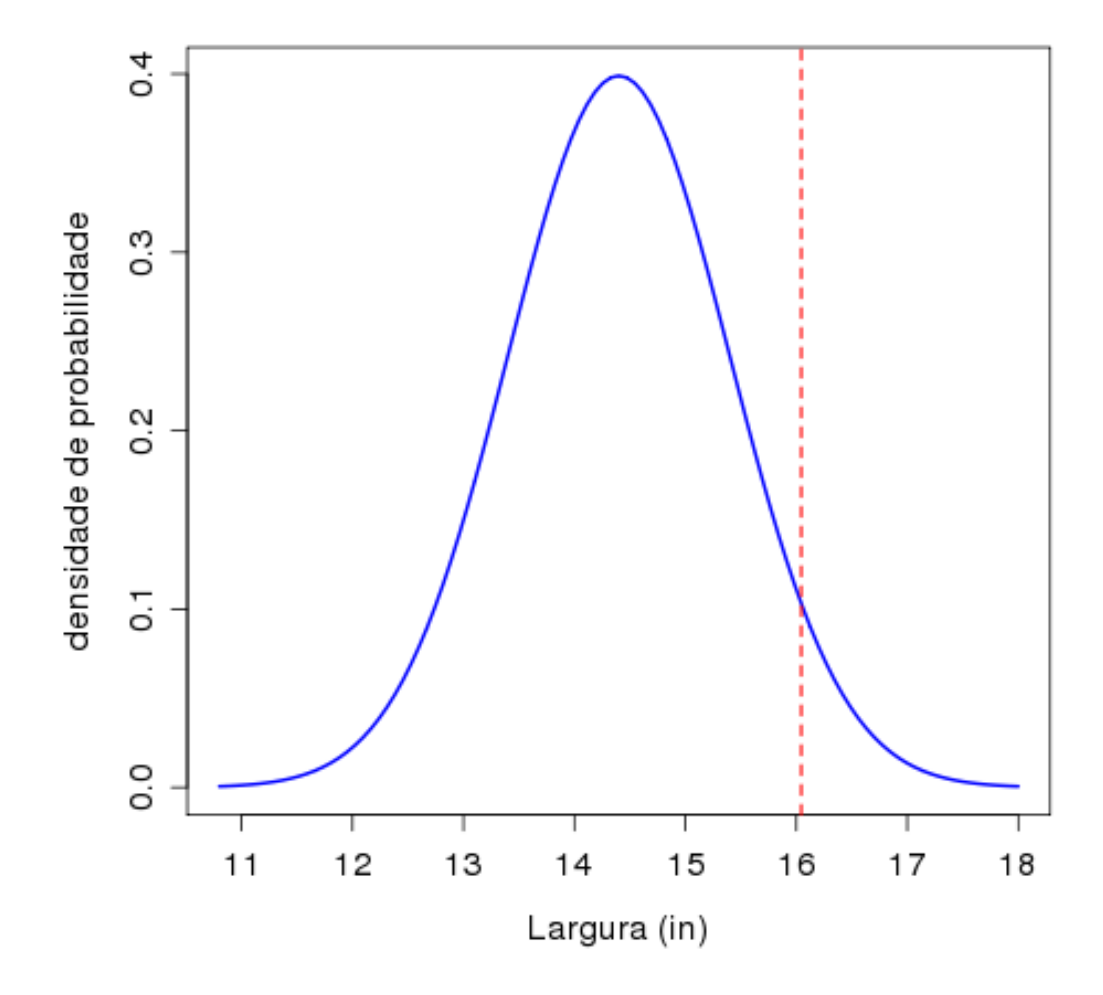

**> qnorm(p=0.95,mean=14.4,sd=1) [1] 16.04485**

#### Simule uma Amostra de 20 Passageiros

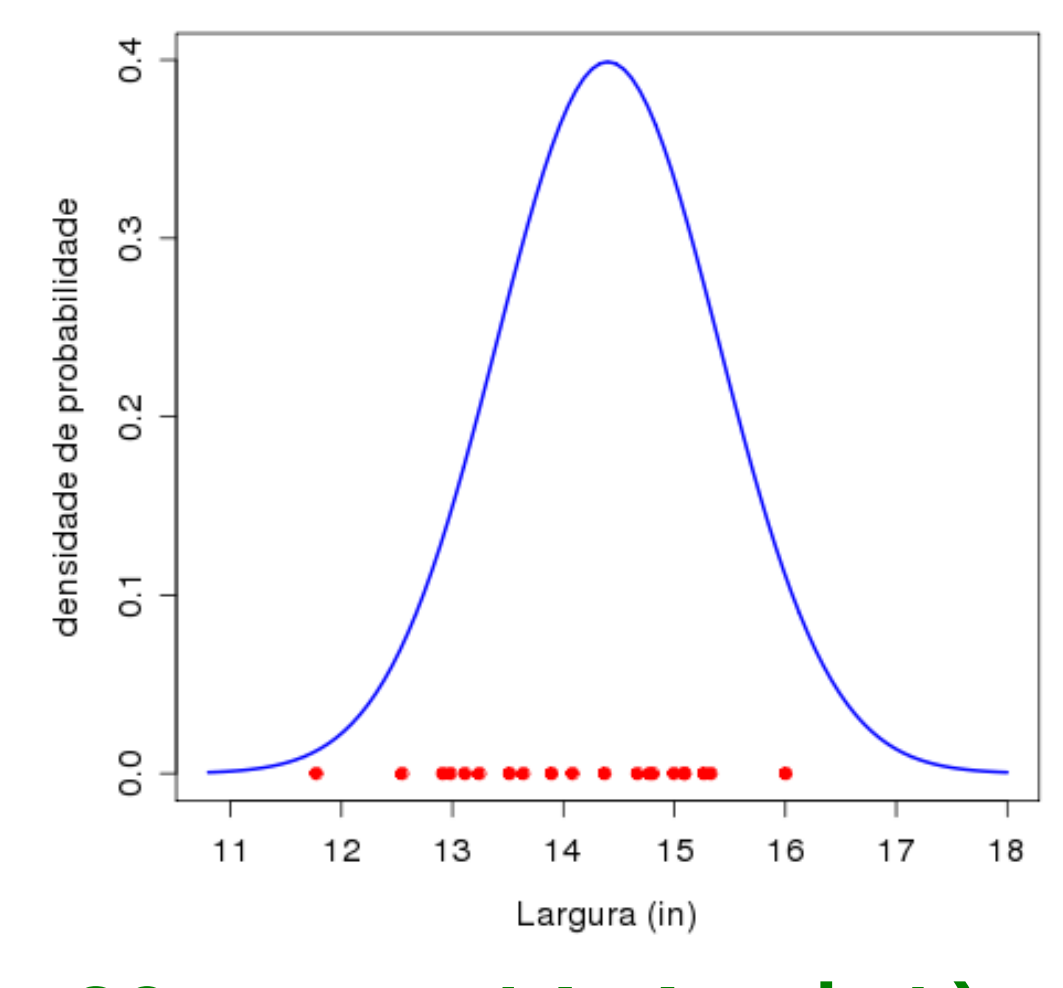

**> rnorm(n=20,mean=14.4,sd=1)**

#### Qual a Densidade Probabilística do valor de Largura de Quadril = 12 in ?

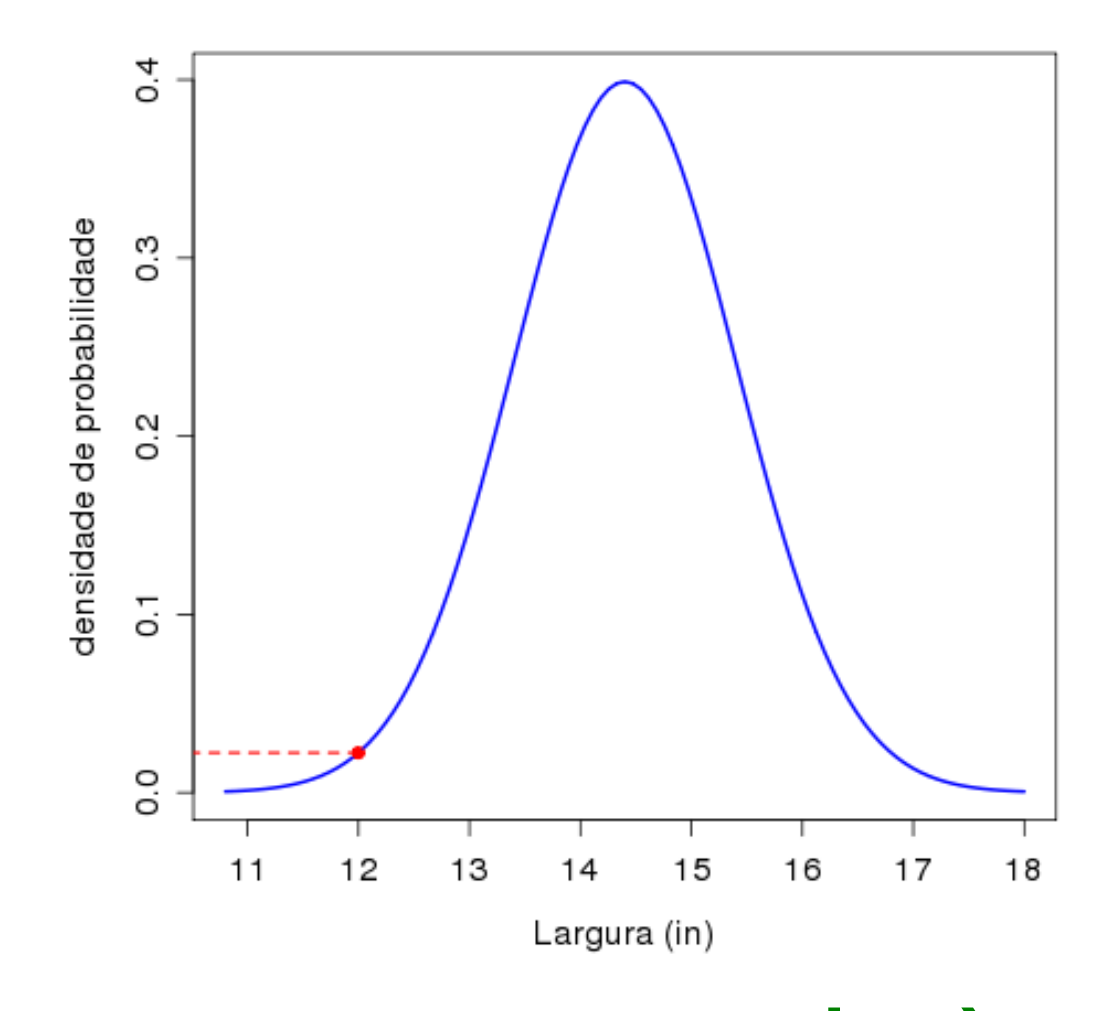

**> dnorm(x=12,mean=14.4,sd=1) [1] 0.02239453**

## Distribuições: Família **d** , **p** , **q** , **r**

```
dnorm(), pnorm(), qnorm(), rnorm()
Normal
dt(), pt(), qt(), rt()
t
dchisq(), pchisq(), qchisq(), rchisq()
Qui-quadrado
dpois(), ppois(), qpois(), rpois()
Poisson
```
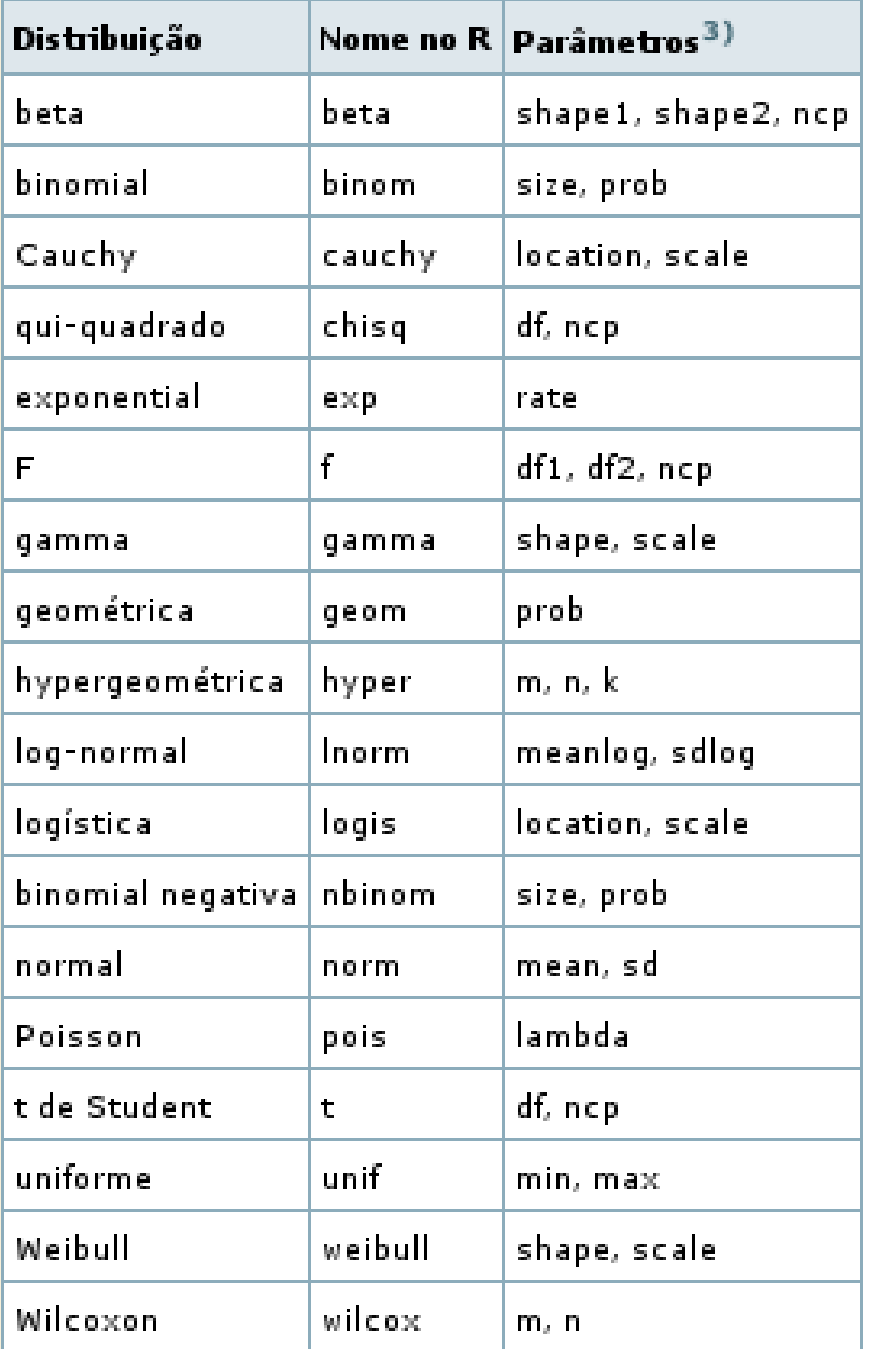

## Algumas Distribuições no R

## Fim da Unidade 2

#### Amanhã de manhã:

#### Plantão tutoriais e exercícios - Sala Multimídia

#### Postar no wiki até sexta: Listas 1 e 2 dos exercícios

http://ecologia.ib.usp.br/bie5782/doku.php?id=bie5782:01 curso atual:exercicios1 http://ecologia.ib.usp.br/bie5782/doku.php?id=bie5782:01 curso atual:exercicios2